## **Exam** : **000-M48**

**Title** : IBM Lotus Web Content Management Technical Sales Mastery Test v2

## **Version** : DEMO

1.The mapping between authoring templates and presentation templates is defined where in WCM?

- A. Taxonomy
- B. Component
- C. Workflow Stage
- D. Site Area

#### **Answer:** D

2.Which of the following items does the user NOT need access to in order to view content items?

- A. Site Area
- B. Library
- C. Authoring Template
- D. Presentation Template

#### **Answer:** C

3.A customer has developed a non-portal based web site that contains highly personalized content. Which of the following caching options should be used to improve performance but still allow for the personalized content delivery?

- A. Dynacache
- B. Advanced Caching
- C. Prerendering
- D. Basic Caching

#### **Answer:** B

4.Which of the following is used to define the form that allows users to create content?

- A. Site Area
- B. Content Component
- C. Authoring Template
- D. Presentation Template

#### **Answer:** C

5.The separation of how content is created from how content is displayed is facilitated by:

- A. Sites and Site Areas
- B. Authoring Templates and Presentation Templates
- C. Site Areas and Authoring Templates
- D. Sites and Presentation Templates
- **Answer:** B

# **Trying our product !**

- ★ **100%** Guaranteed Success
- **★ 100%** Money Back Guarantee
- ★ **365 Days** Free Update
- **★ Instant Download** After Purchase
- **★ 24x7 Customer Support**
- ★ Average **99.9%** Success Rate
- ★ More than **69,000** Satisfied Customers Worldwide
- ★ Multi-Platform capabilities **Windows, Mac, Android, iPhone, iPod, iPad, Kindle**

## **Need Help**

Please provide as much detail as possible so we can best assist you. To update a previously submitted ticket:

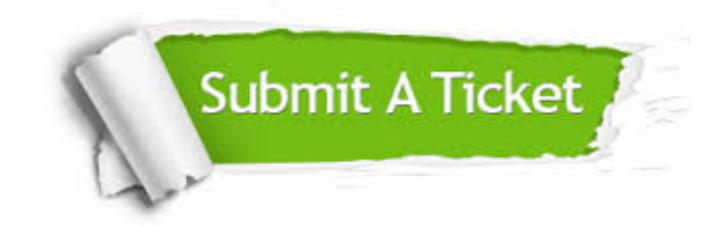

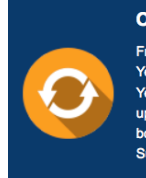

**One Year Free Update** Free update is available within One ear after your purchase. After One Year, you will get 50% discounts for pdating. And we are proud to .<br>boast a 24/7 efficient Customer ort system via Email

**Money Back Guarantee** To ensure that you are spending on

quality products, we provide 100% money back guarantee for 30 days from the date of purchase

**Security & Privacy** 

We respect customer privacy. We use McAfee's security service to provide you with utmost security for your personal information & peace of mind.

### **Guarantee & Policy | Privacy & Policy | Terms & Conditions**

**100%** 

[Any charges made through this site will appear as Global Simulators Limited.](http://www.itexamservice.com/)  All trademarks are the property of their respective owners.

Copyright © 2004-2014, All Rights Reserved.